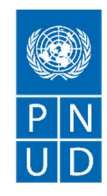

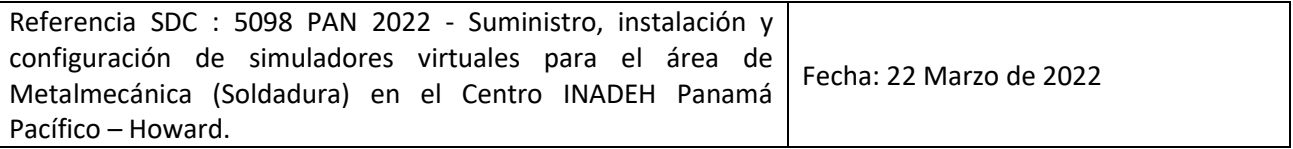

# SECCION 1: SOLICITUD DE COTIZACIÓN (SDC)

El Programa de las Naciones Unidas para el Desarrollo (PNUD) agradece su cotización para la provisión de bienes, obras y/servicios según se detalla en el Anexo 1 de esta SDC.

Esta Solicitud de Cotización comprende los siguientes documentos:

Sección 1: Esta carta de solicitud Sección 2: Instrucciones y datos de SDC Anexo 1: Lista de requisitos Anexo 2: Formulario de presentación de cotizaciones Anexo 3: Oferta técnica y financiera

En la preparación de su cotización, guíese por las Instrucciones y los Datos de la SDC. Tenga en cuenta que las cotizaciones deben enviarse utilizando el Anexo 2: Formulario de presentación de cotizaciones y el Anexo 3: Oferta técnica y financiera, por el método y en la fecha y hora indicadas en la Sección 2. Es su responsabilidad asegurarse que su cotización se envíe el día o antes la fecha límite. Las cotizaciones recibidas después de la fecha límite de presentación, por cualquier motivo, no serán consideradas para evaluación.

Gracias y quedamos a la espera de su cotización.

Firma

 Nombre Unidad de Adquisiciones Fecha 22/3/2022

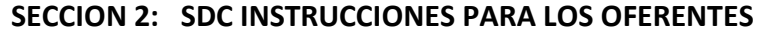

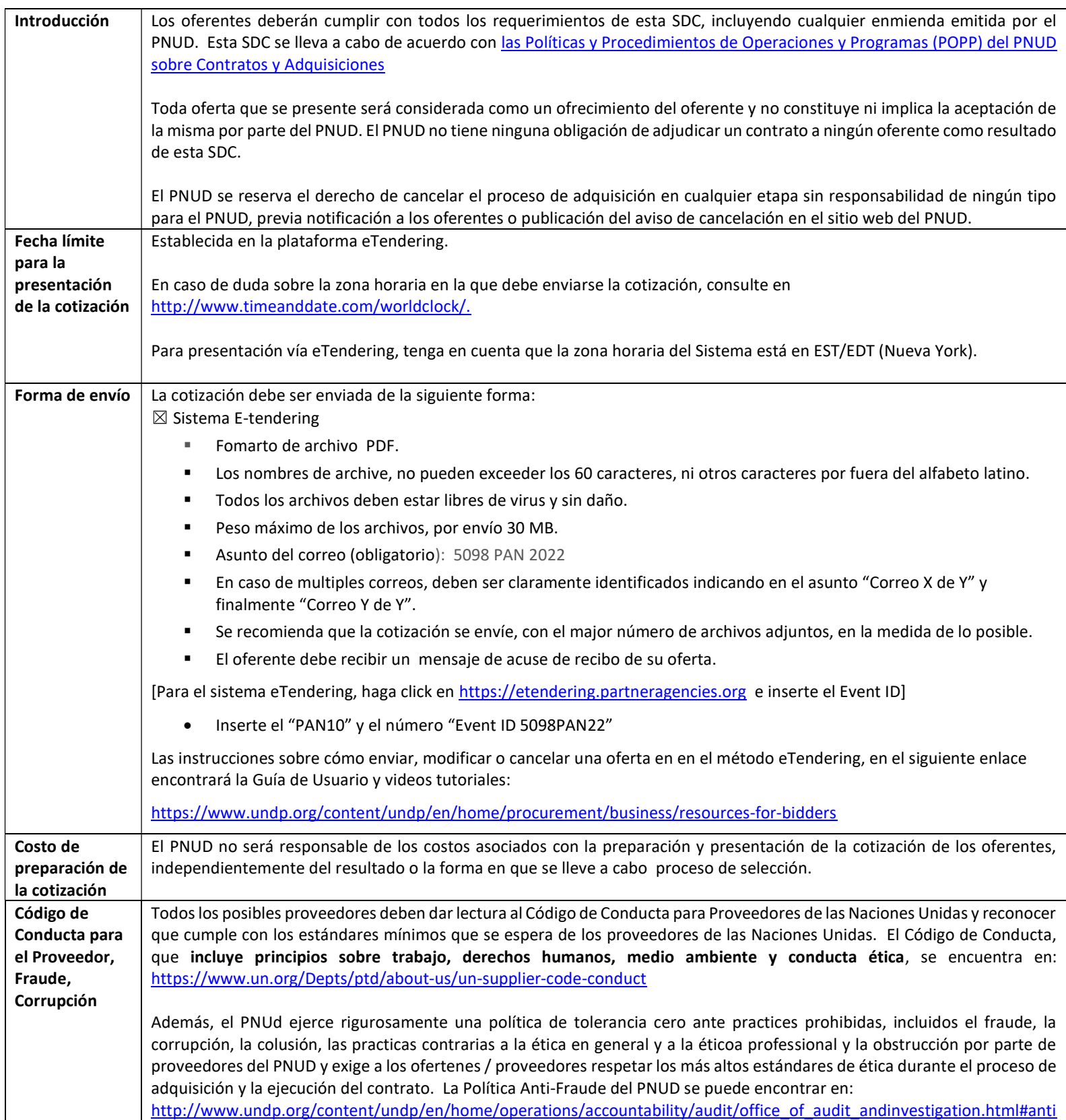

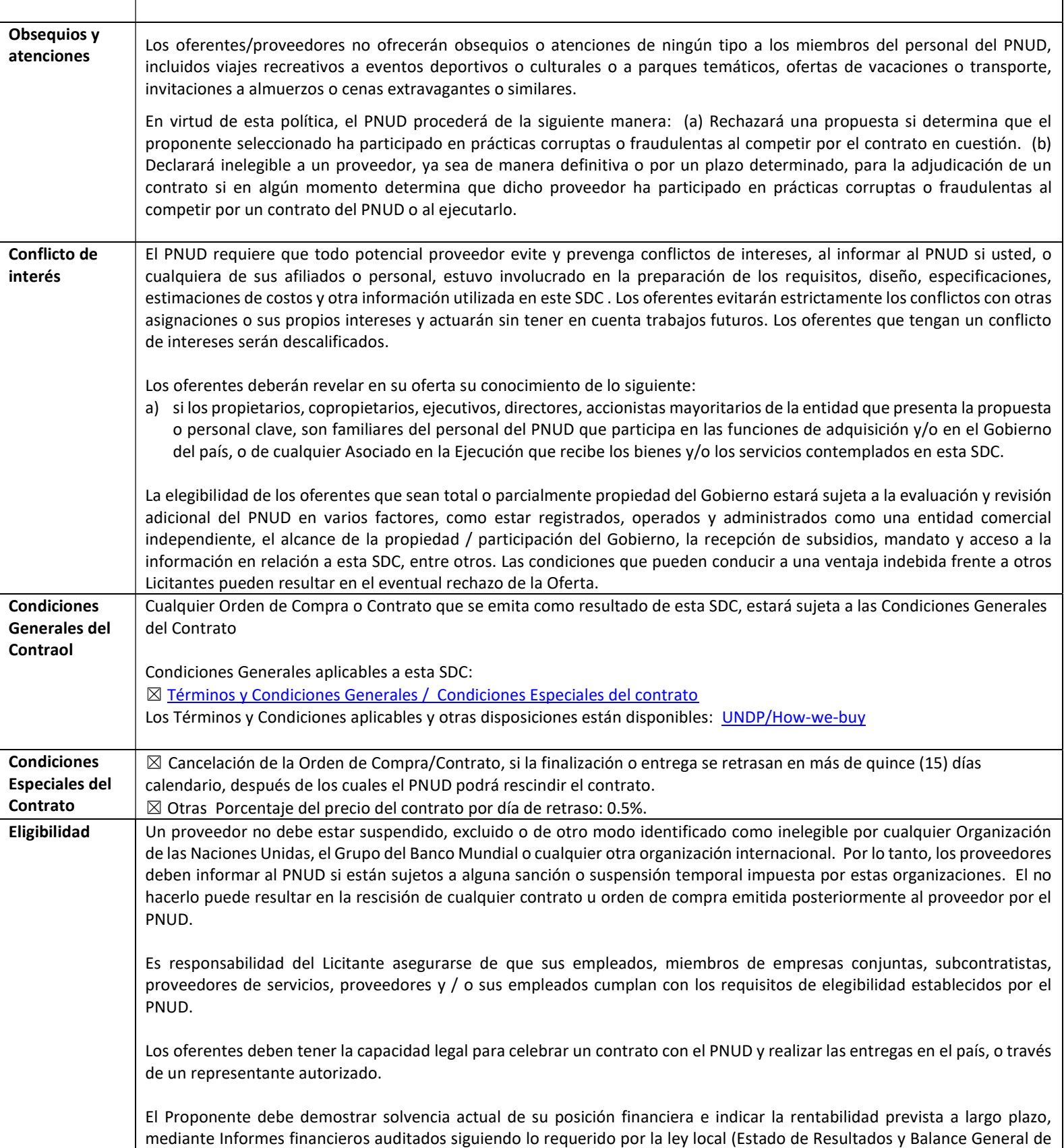

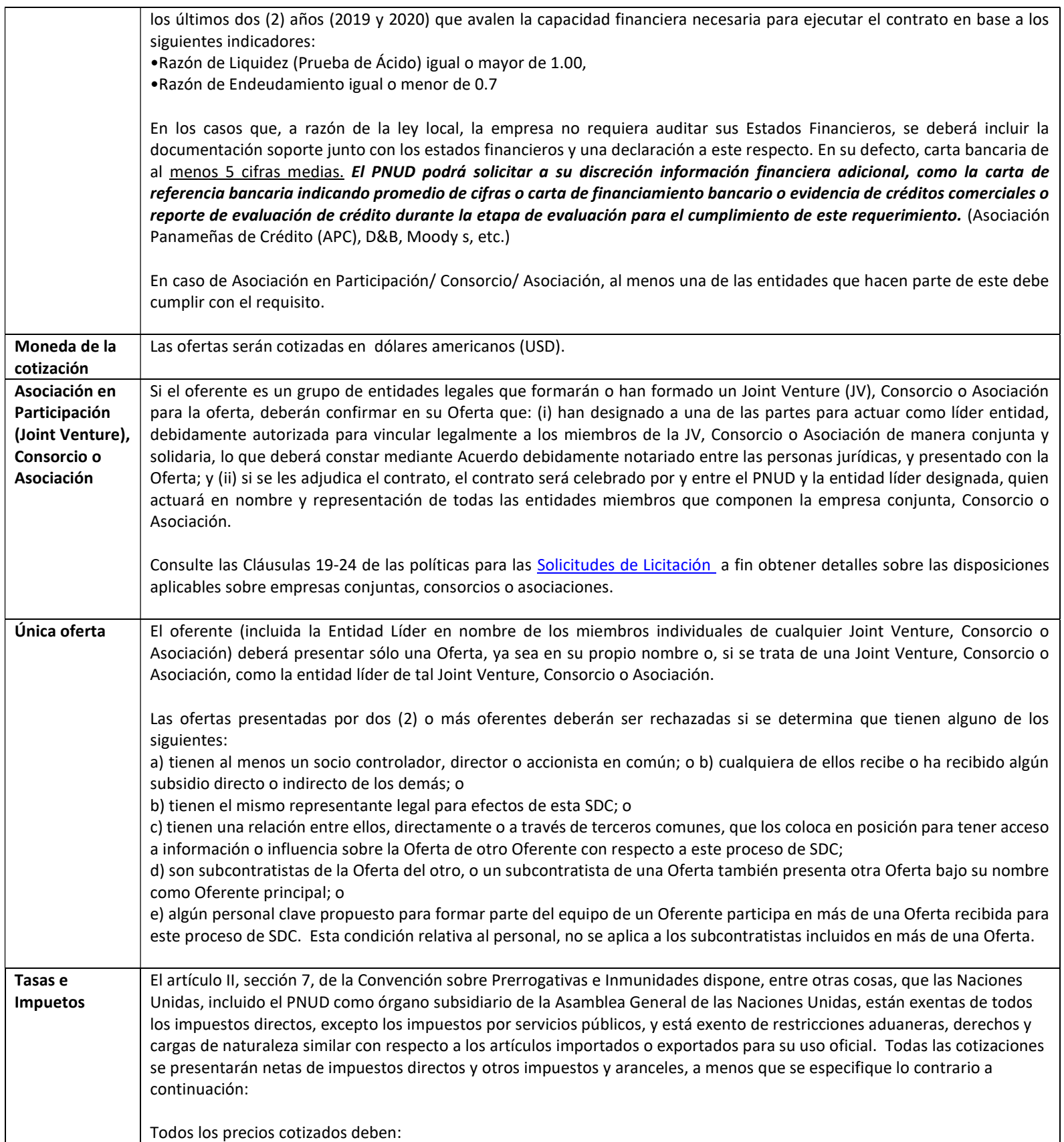

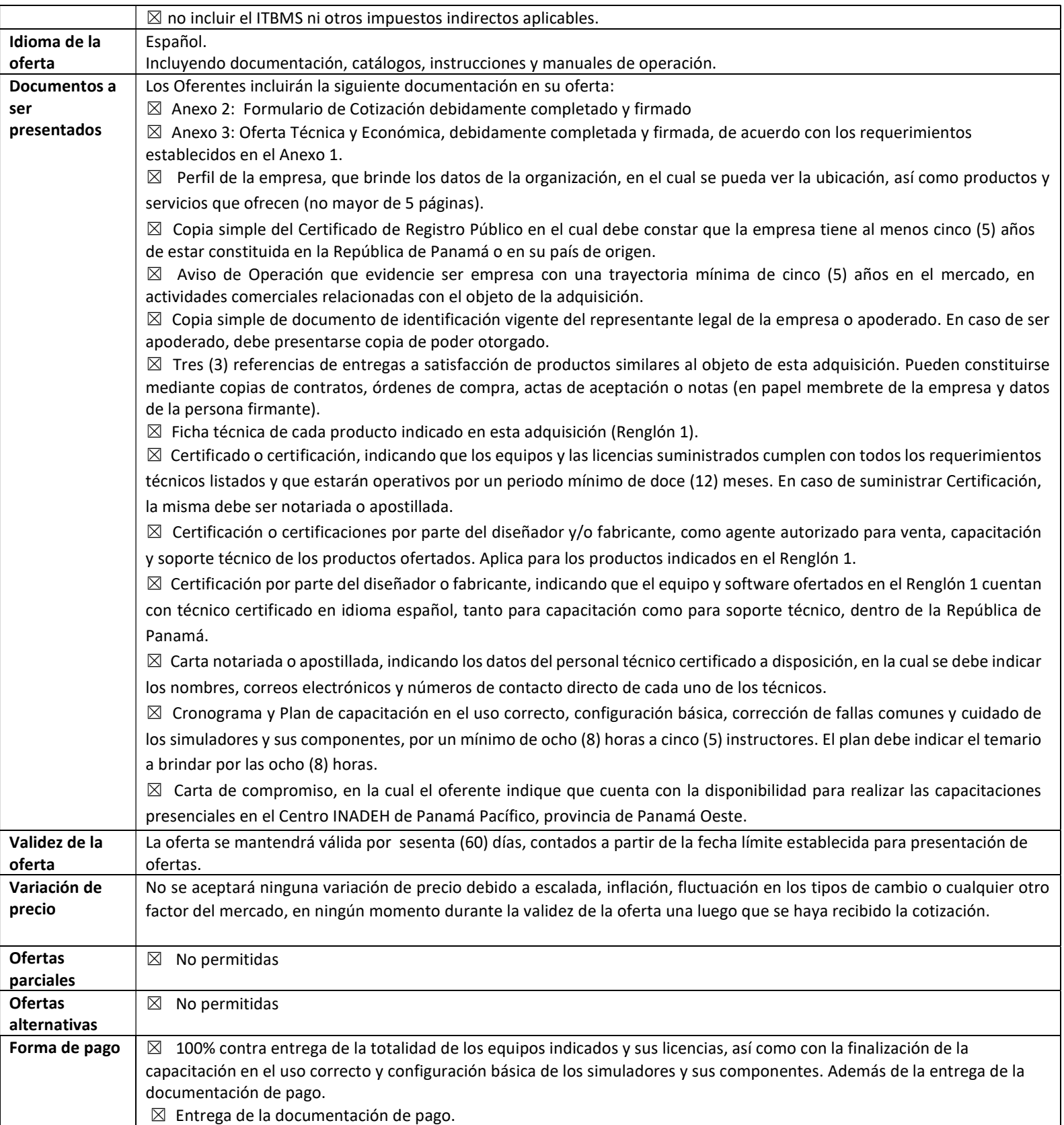

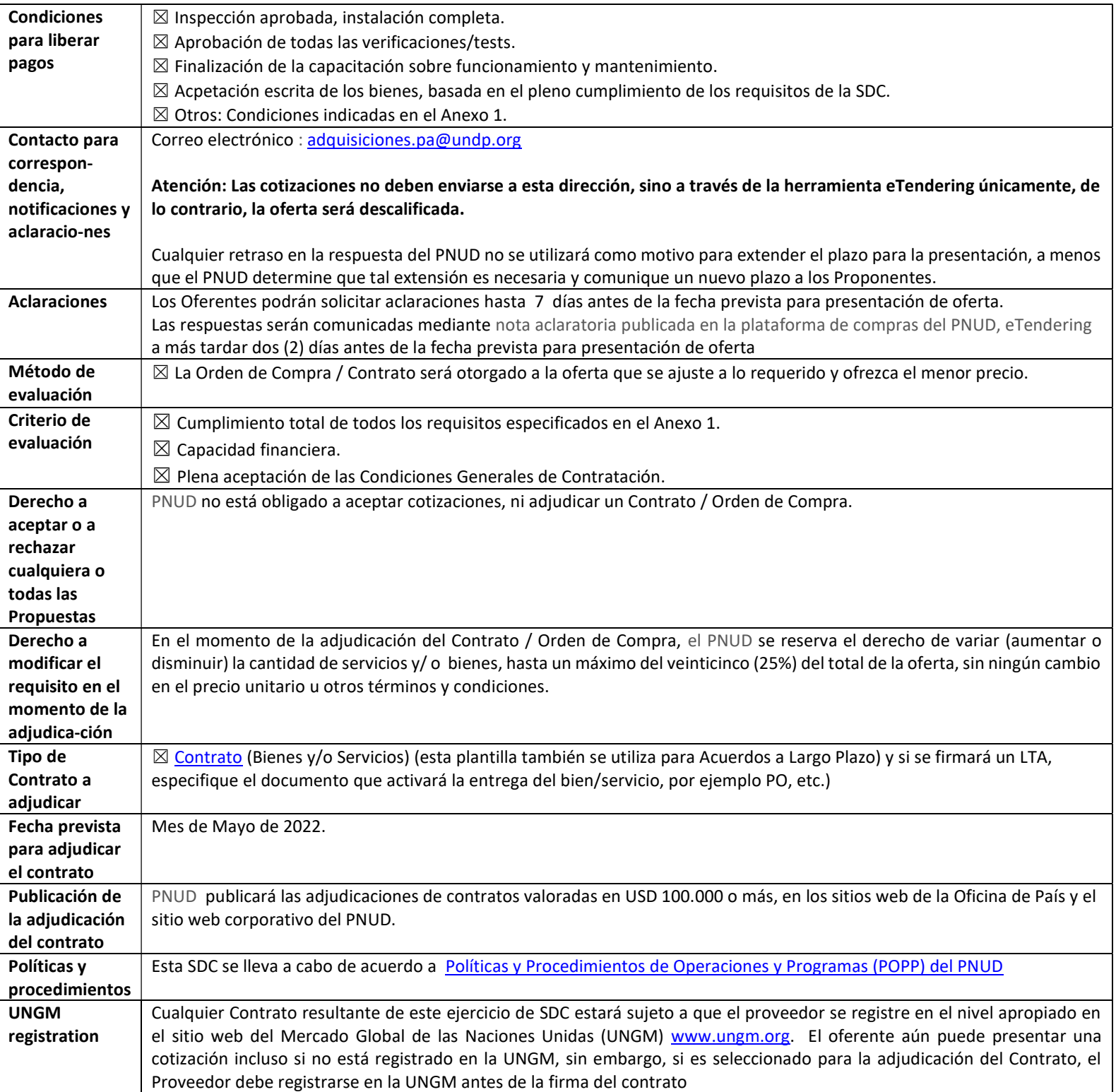

ANEXO 1: REQUERIMIENTOS

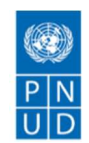

## Proyecto PS00102796

# "Fortalecimiento del INADEH para la Gestión Integral y Sostenible del

# Programa de Formación Profesional"

Objeto de la adquisición: Suministro, instalación y configuración de simuladores virtuales para el área de Metalmecánica (Soldadura) en el Centro INADEH Panamá Pacífico – Howard.

Plazo de entrega: Noventa (90) días calendario.

Forma de pago: 100% a la entrega de la totalidad los equipos con sus licencias, así como a la finalización de la capacitación.

Lugar de entrega: Centro INADEH de Panamá Pacífico, provincia de Panamá Oeste

## A. Especificaciones técnicas y Cantidades:

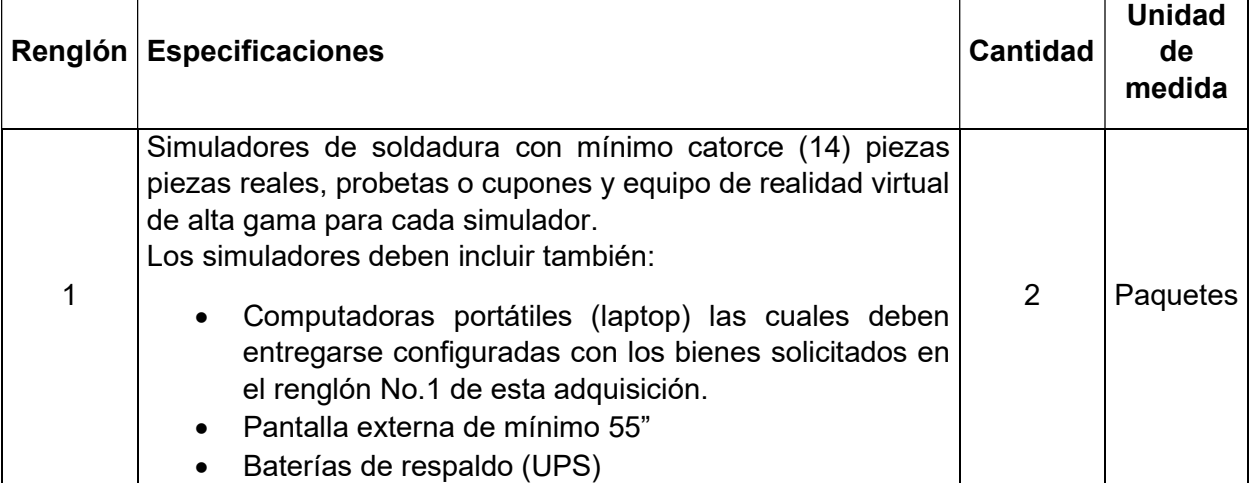

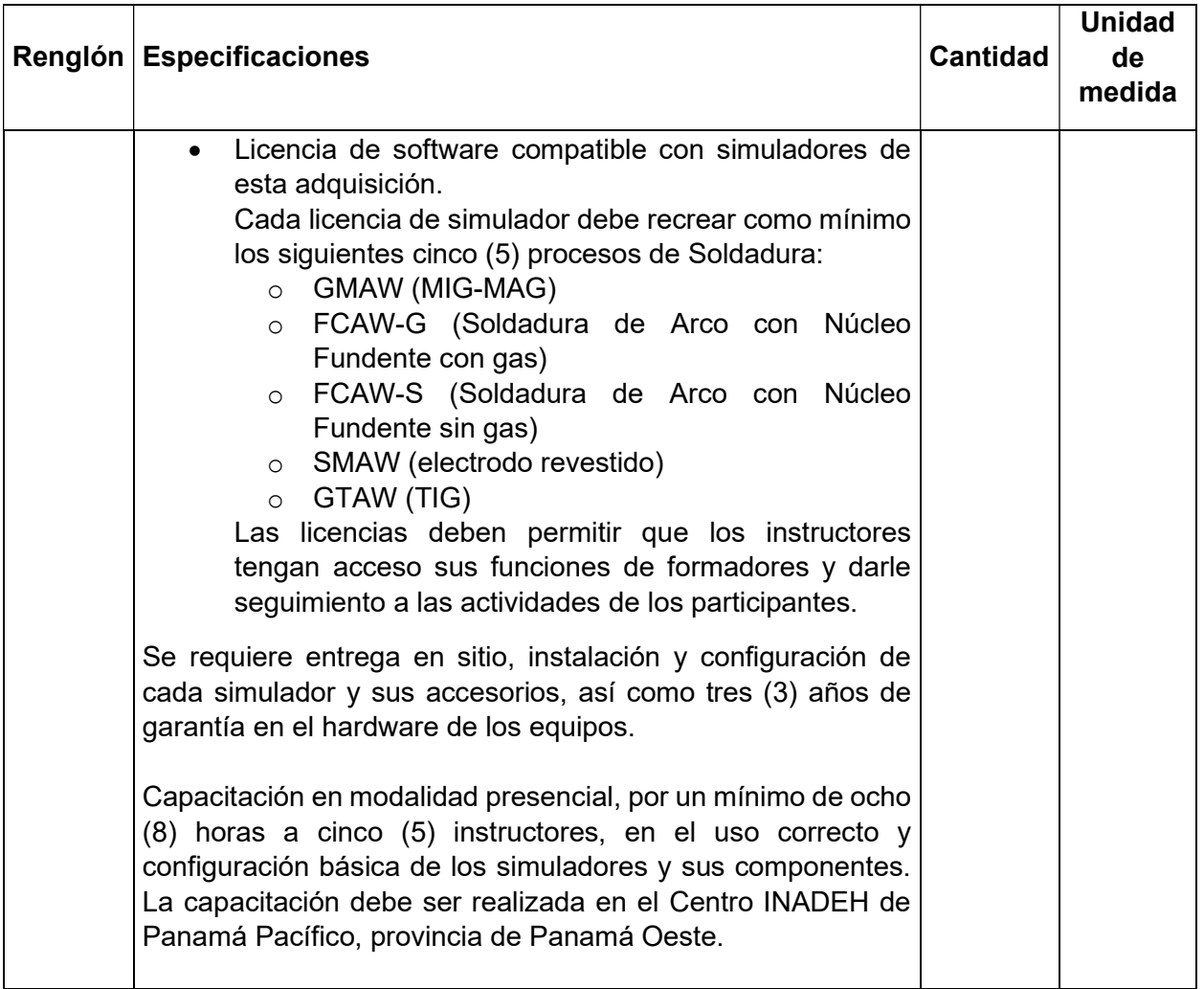

El simulador debe estar basado en tecnología de Realidad Virtual, permitiendo que el estudiante se sitúe en un taller de soldadura virtual, en el cual desarrolle las prácticas de soldadura de forma totalmente inmersiva.

Simulador Multifuncional de Soldadura debe incluir como mínimo los siguientes 5 procesos de Soldadura:

- GMAW (MIG-MAG)
- FCAW-G (Soldadura de Arco con Núcleo Fundente con gas)
- FCAW-S (Soldadura de Arco con Núcleo Fundente sin gas)
- SMAW (electrodo revestido)
- GTAW (TIG)

El simulador debe incluir un computador portátil (laptop) independiente al computador del simulado, que contenga el software de gestión para el facilitador o capacitador, diseñado para gestionar el proceso de formación. Debe permitir conectarse vía WiFi o cable Ethernet con uno (1) o varios simuladores para monitorear en tiempo real o posterior a la prueba, las actividades desarrolladas por el alumno.

El software de facilitador o capacitador debe permitir crear contenidos teóricos y cuestionarios que el alumno podrá visualizar y ejecutar en el simulador. Debe contar con un módulo de análisis, que permita analizar y evaluar todas las prácticas que hayan sido realizadas en el simulador.

El simulador debe incluir un sistema de detección de errores en tiempo real, que evalúe parámetros como: la distancia de la pistola al soldar, ángulo de avance, ángulo de orientación, distancia y velocidad al soldar.

## Componentes del Simulador:

El simulador de soldadura ofertado debe cumplir con los siguientes requerimientos mínimos:

- Un (1) computador de alto rendimiento que permita de forma óptima la ejecución de las prácticas de soldadura del Simulador y una (1) laptop de alto rendimiento para el instructor. Cada proveedor debe considerar los componentes necesarios.
- El simulador debe contar con un casco o careta de soldadura, que contenga un sistema de audio integrado con control de volumen para el usuario y el sistema visual de realidad virtual.
- El simulador debe incluir un sistema de sensores que permita la ubicación y localización de los elementos del sistema de soldadura que aseguren la precisión en las prácticas.
- Debe incluir una (pinza, pistola o antorcha) independiente para cada proceso de soldadura, réplica del proceso que simula, a excepción de los procesos GMAW y FCAW que pueden utilizar la misma. Casa antorcha debe permitir una conexión a USB 3.0 como mínimo, para el fácil intercambio para cada proceso de soldadura, pudiendo intercambiarse únicamente el cuerpo de la antorcha y no la manguera.
- Cada (pinza, pistola o antorcha) debe integrar su propio control mediante un joystick de pulsaciones, que permita al alumno configurar parámetros, seleccionar módulos, ejercicios o procesos en los que va a soldar sin que requiera quitarse el casco o careta de soldadura.
- El simulador debe incluir una (1) pantalla externa de mínimo 55" para la visualización de las prácticas reales que se realizan en tiempo real.
- El simulador debe incluir como mínimo catorce (14) piezas reales, probetas o cupones

que se integran a la simulación para las prácticas de soldadura.

- Debe incluir un puesto de instructor compuesto por un (1) computador portátil (Laptop) independiente, que permita gestionar 1 o más simuladores, gestionar usuarios, grupos, reportes de ejercicios de los alumnos y proporcionar acceso al editor de los cuestionarios teóricos.
- Debe incluir un UPS o regulador de voltaje, con el fin de garantizar la integridad física del equipo.

## Careta o Casco de soldadura:

- Este dispositivo debe integrar gafas de realidad virtual, un sistema de ajuste a la cabeza y un sistema de audio integrado con control de volumen.
- El movimiento de la cabeza debe marcar el punto de vista de la simulación.

## Soporte de trabajo:

- Debe contar con una mesa de trabajo completa para colocar las piezas reales, probetas o cupones en todas las posiciones de soldadura de los estándares internacionales: 1F, 2F, 3F, 4F, 1G, 2G, 3G, 4G, 5G, 6G.
- Debe contar como mínimo con 14 (piezas reales, probetas o cupones) de dimensiones estándar que representen los diferentes tipos de uniones (a tope, en ángulo, solape, tubo, etc.)
- Debe incluir una mesa de trabajo principal ajustable, que permita colocar las piezas reales en diferentes grados y posiciones para la ejecución de los ejercicios de soldadura, y una mesa secundaria para la colocación de las piezas reales, probetas o cupones para cada práctica incluida.
- Debe incluir también una mesa auxiliar a medida para la organización de las piezas físicas.

## Características del Software:

- El software del simulador debe integrar módulos para cada uno de los procesos de soldadura solicitados, cada uno de ellos con diferentes ejercicios que deben aumentar la dificultad a medida que van avanzando en su desarrollo, esto con las siguientes características mínimas:
	- Realización de recargues sobre chapas
	- **Realización de uniones de ángulos**
	- Realización de soldaduras en chapas con preparación en bisel
- **Soldadura en Tubo**
- **Soldadura bajo techo**
- **Soldadura vertical**
- El Software debe incluir un sistema de repeticiones interactivas que permita al usuario y al instructor analizar el ejercicio que ejecutó en 3D, no en video.
- Tanto el instructor como el alumno deben poder obtener un informe de cada ejercicio realizado.
- Debe integrar un sistema de detección de errores en tiempo real para la distancia de la pistola al soldar, ángulo de avance, ángulo de orientación, distancia y velocidad al soldar (cada ejercicio debe poseer su propio conjunto de errores activos y sus rangos de aceptación).
- El software debe incluir un sistema de cambio de color en pantalla, que varíe el color dependiendo de la distancia entre la pistola y la pieza.
- El software debe permitir los siguientes ajustes de parámetros mínimos: intensidad, diámetro del electrodo, diámetro de aporte, caudal de gas, polaridad e incluir cuadros de información en tiempo real con medidas reales de los parámetros dependiendo el tipo de soldadura implementado.
- Debe incluir un sistema de grabación de los ejercicios para su posterior visualización interactiva. Cada repetición se debe grabar asociada a su ejercicio correspondiente, ordenadas todas ellas por fecha de ejecución.
- Debe incluir un módulo de preguntas teóricas, el cual debe poder ser editado por el instructor y este mismo incluir contenido.
- El software debe mostrar en tiempo real las salpicaduras al soldar.
- El simulador debe incluir diferentes tipos de materiales base, como mínimo los siguientes: Acero al carbón, acero inoxidable, aluminio.
- Debe simular los tipos de gases: CO2, Argón, Mezcla de Argón-CO2
- Debe incluir un sistema háptico de notificación de errores. La base de las antorchas y la varilla de aporte deben vibrar para notificar al usuario diferentes errores.
- Debe permitir el análisis de porosidad, penetración y salpicaduras distinguidas por colores.
- El software debe permitir la selección si el usuario es zurdo o diestro.
- El software debe permitir como mínimo la selección de idioma español e inglés.
- El simulador debe permitir si se requiere que se importen piezas a medida de cualquier tipología y soldar en ellas, esto de forma opcional.
- El sistema debe permitir la simulación de la geometría de la soldadura y contar con simulación de diferentes espesores (Simulación de piezas a unir con espesor seleccionable en intervalos de 1 mm con un mínimo de 1 mm y un máximo de 25 mm).
- El software debe permitir la realización de ejercicios libres y también ejercicios preestablecidos. Los ejercicios deben tener un tiempo definido.
- El sistema de simulación debe estar basado en tecnología dotada con un modelo matemático capaz de simular en tiempo real las consecuencias de las acciones de los usuarios con gráficos y sonidos realistas.
- El simulador debe permitir de forma fácil actualizaciones de software, estas actualizaciones deben ser posibles únicamente del acceso a Internet y por el tiempo de la garantía o si se contrata un mantenimiento extendido.
- El simulador debe incluir un soporte remoto desde el fabricante, en caso de que sea necesario la corrección de errores en el software. Este soporte remoto, debe ser hecho mediante conexión a Internet.

## Gestión de Alumnos:

La aplicación de gestión de alumnos debe permitir realizar un seguimiento personalizado, integrando el análisis de resultados de las diferentes ejecuciones. Creación de alumnos, ubicación por niveles (avanzado, intermedio y básico), entre otros.

- Permite la posibilidad de gestionar y asignar instructores a los grupos de los alumnos para un mejor manejo de la información de cada instructor.
- Posibilidad de seleccionar tipo de usuario: diestro o zurdo en los ejercicios que lo requieren (se selecciona al ingresar al ejercicio).

## Características de los Ejercicios:

El proponente debe detallar más de siete (7) características de importancia a resaltar para recibir el mayor realismo durante los ejercicios.

## Informe/Reportes:

Al finalizar cada pasada de soldadura, el simulador debe mostrar un informe telemétrico del ejercicio con porcentajes de aceptación para cada uno de los parámetros.

Los reportes pueden ser impresos o almacenados en un USB.

## Manual de Usuario:

Junto con el simulador, el proveedor debe entregar un manual instructivo que incluya los ejercicios y funciones propias del equipo.

Especificaciones de las Laptops:

Pantalla de quince pulgadas (15") o superior

Disco duro: SSD de 512 GB o superior

Procesador: Intel Core i7 o superior / AMD Rayzen 5 o superior

Memoria RAM de 16 GB o superior

Windows 10.

La laptop debe incluir teclado y ratón.

La laptop deben entregarse configuradas con los bienes solicitados en el renglón 1.

### Especificaciones de la UPS:

UPS interactivo en línea con Control de microprocesador inteligente.

Corrija las fluctuaciones menores de energía (bajo y sobre voltaje) sin cambiar a la batería. Extiende la vida útil de la batería y es esencial en áreas donde las fluctuaciones de energía ocurren regularmente. Las aplicaciones típicas son electrónicas de consumo, PC, equipos de red y servidores de rango medio.

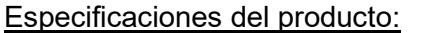

VA / vatios: 1000VA / 500W

Capacidad

Entrada

Voltaje nominal: 120 VAC / 220V

Rango de voltaje:  $80\text{VAC} \sim 145 + 5\%$ VAC

Frecuencia:  $50$  Hz  $\sim$  60 Hz

### Salida

Voltaje (modo de batería): + / - 10%

Frecuencia: igual que la entrada

AVR incorporado: 1 Boost y 1 Bock

Forma de onda: onda sinusoidal modificada

Tiempo de transferencia: típico 2-6 ms

Salidas: 6 NEMA 5-15R

#### Batería

Tipo y número de batería: 12v 9Ah

Tiempo típico de recarga: 4-6 horas hasta 90% de capacidad

Características

Protección contra sobretensiones: 180 julios

Indicadores LED

Modo AC: luz verde fija

Modo de batería: luz amarilla fija

Falla: luz roja sólida

Carga inteligente cuando el UPS está apagado: luz verde intermitente

Indicadores audibles

Modo de batería: suena cada 12 segundos

Batería baja: suena cada 2 segundos

Falla: 180 Continuos SoundJoules

Medio ambiente Altitud: <5000 metros Temperatura: 0oC ~ 40oC Humedad:  $0\% \sim 90\%$  (sin condensación)

Ruido audible: <40dB a 1 metro

### Pantallas externas de 55":

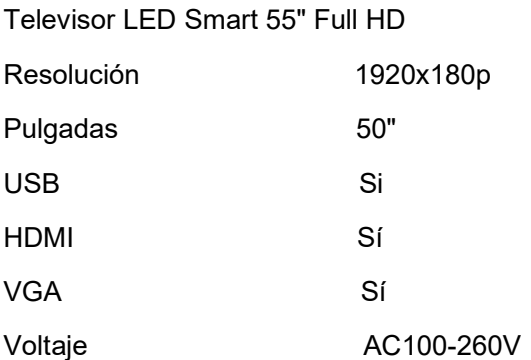

#### Licencia de software:

La licencia será propiedad del INADEH en calidad perpetua (sin vencimiento ni anualidades)

#### Soporte técnico:

El software debe incluir garantía y soporte de funcionamiento de por vida (incluir updates, NO upgrades).

#### Mantenimiento:

El equipo debe incluir un (1) año de mantenimiento a partir de la entrega.

### Instalación:

El oferente deberá instalar todos los artículos incluidos en el presente documento de alcance y especificaciones. El oferente deberá entregar todo configurado y calibrado, a fin de que esté listo para su uso inmediato, una vez instalado.

### Capacitación:

La empresa oferente debe entregar un temario de capacitación de al menos ocho (8) horas para un mínimo de cinco (5) instructores. Dicho temario debe contemplar el entrenamiento técnico de hardware y software, así como el uso pedagógico y de evaluación del simulador.

El instructor a cargo de la capacitación deberá estar certificado por la AWS y debe contar con Certificación de Educador en Soldadura (Certified Welding Educator) / CWE-AWS. Esto deberá ser comprobado mediante la presentación de certificación y/u otro documento equivalente.

El proponente realizará una demostración del funcionamiento de los equipos durante el proceso de capacitación. De esta manera quedará comprobado el correcto funcionamiento de los equipos, software y su pedagogía.

El proponente deberá presentar catálogo, ficha o especificación técnica donde se detalle cada uno de los aspectos solicitados.

### Garantía:

Los simuladores deben contar con tres (3) años de garantía por defectos de fabricación o errores, incluyendo actualizaciones, a partir de la instalación del simulador. No se considerará como parte de la garantía daños por mal uso por el usuario o por fallas eléctricas.

### B. Distribución de entrega:

- Centro INADEH de Panamá Pacífico, provincia de Panamá Oeste
	- o Se requieren dos (2) simuladores, con todos sus componentes.

### C. Forma de pago:

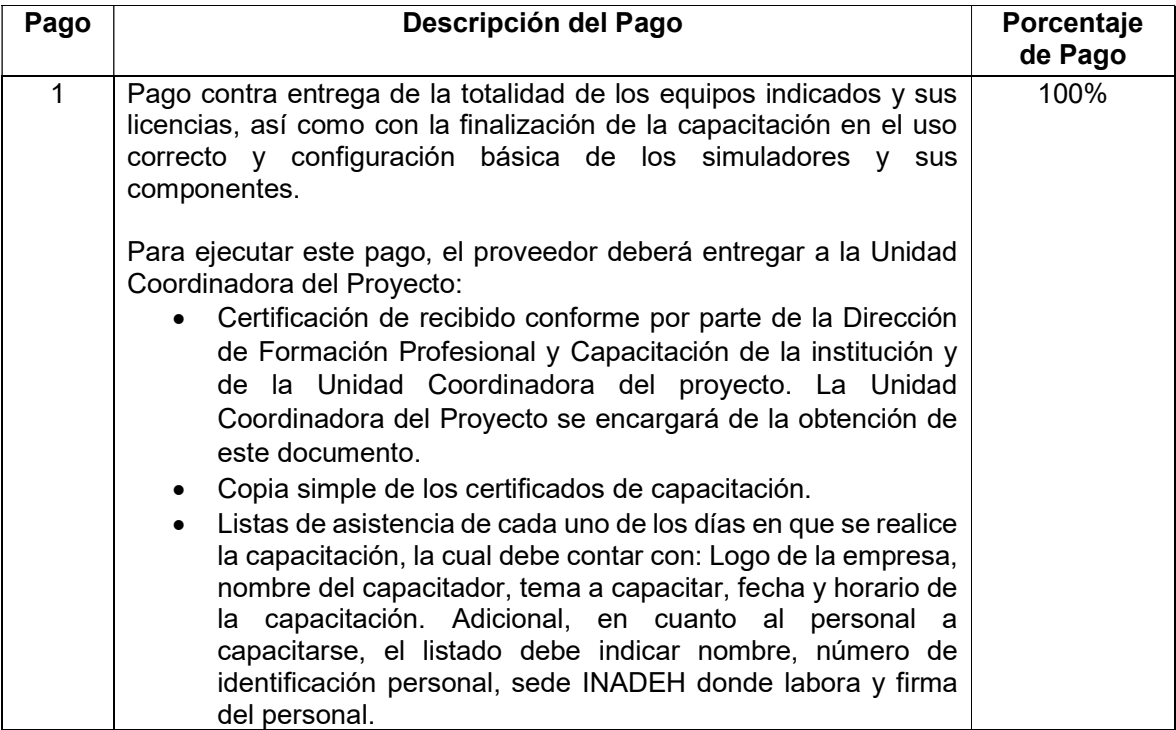

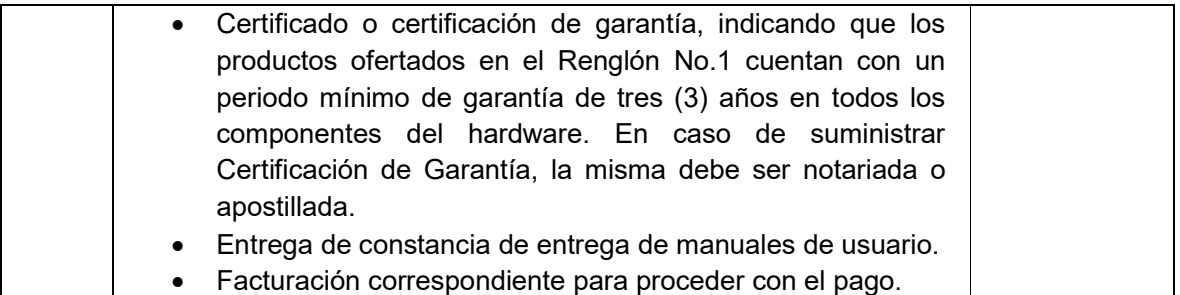

### D. Requisitos:

- 1. Perfil de la empresa, que brinde los datos de la organización, en el cual se pueda ver la ubicación, así como productos y servicios que ofrecen (no mayor de 5 páginas).
- 2. Copia simple del Certificado de Registro Público en el cual debe constar que la empresa tiene al menos cinco (5) años de estar constituida en la República de Panamá o en su país de origen.
- 3. Aviso de Operación que evidencie ser empresa con una trayectoria mínima de cinco (5) años en el mercado, en actividades comerciales relacionadas con el objeto de la adquisición.
- 4. Copia simple de documento de identificación vigente del representante legal de la empresa o apoderado. En caso de ser apoderado, debe presentarse copia de poder otorgado.
- 5. Tres (3) referencias de entregas a satisfacción de productos similares al objeto de esta adquisición. Pueden constituirse mediante copias de contratos, órdenes de compra, actas de aceptación o notas (en papel membrete de la empresa y datos de la persona firmante).
- 6. Ficha técnica de cada producto indicado en esta adquisición (Renglón 1).
- 7. Certificado o certificación, indicando que los equipos y las licencias suministrados cumplen con todos los requerimientos técnicos listados y que estarán operativos por un periodo mínimo de doce (12) meses. En caso de suministrar Certificación, la misma debe ser notariada o apostillada.
- 8. Certificación o certificaciones por parte del diseñador y/o fabricante, como agente autorizado para venta, capacitación y soporte técnico de los productos ofertados. Aplica para los productos indicados en el Renglón 1.
- 9. Certificación por parte del diseñador o fabricante, indicando que el equipo y software ofertados en el Renglón 1 cuentan con técnico certificado en idioma español, tanto para capacitación como para soporte técnico, dentro de la República de Panamá.
- 10. Carta notariada o apostillada, indicando los datos del personal técnico certificado a disposición, en la cual se debe indicar los nombres, correos electrónicos y números de contacto directo de cada uno de los técnicos.
- 11. Cronograma y Plan de capacitación en el uso correcto, configuración básica, corrección de fallas comunes y cuidado de los simuladores y sus componentes, por un mínimo de ocho (8) horas a cinco (5) instructores. El plan debe indicar el temario a brindar por las ocho (8) horas.
- 12. Carta de compromiso, en la cual el oferente indique que cuenta con la disponibilidad para realizar las capacitaciones presenciales en el Centro INADEH de Panamá Pacífico, provincia de Panamá Oeste.

### ANEXO 2: FORMULARIO DE PRESENTACION DE OFERTA

Se solicita a los Oferentes que completen este formulario, incluyendo el Perfil de la Compañía y la Declaración del Oferene, lo firmen y entreguen como parte de su cotización junto con el Anexo 3: Oferta Técnica y Financiera. El Oferentee completará este formulario de acuerdo con las instrucciones indicadas. No se permitirán alteraciones en su formato ni se aceptarán sustituciones.

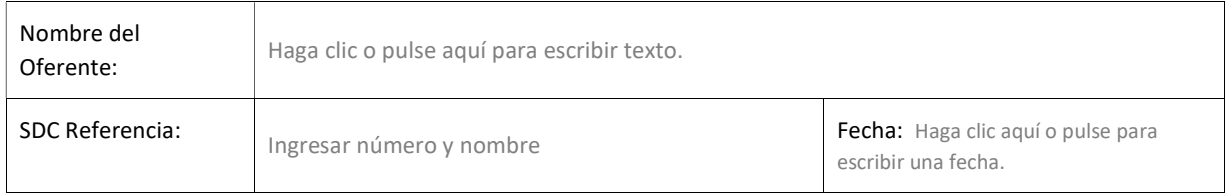

#### Perfil de la empresa

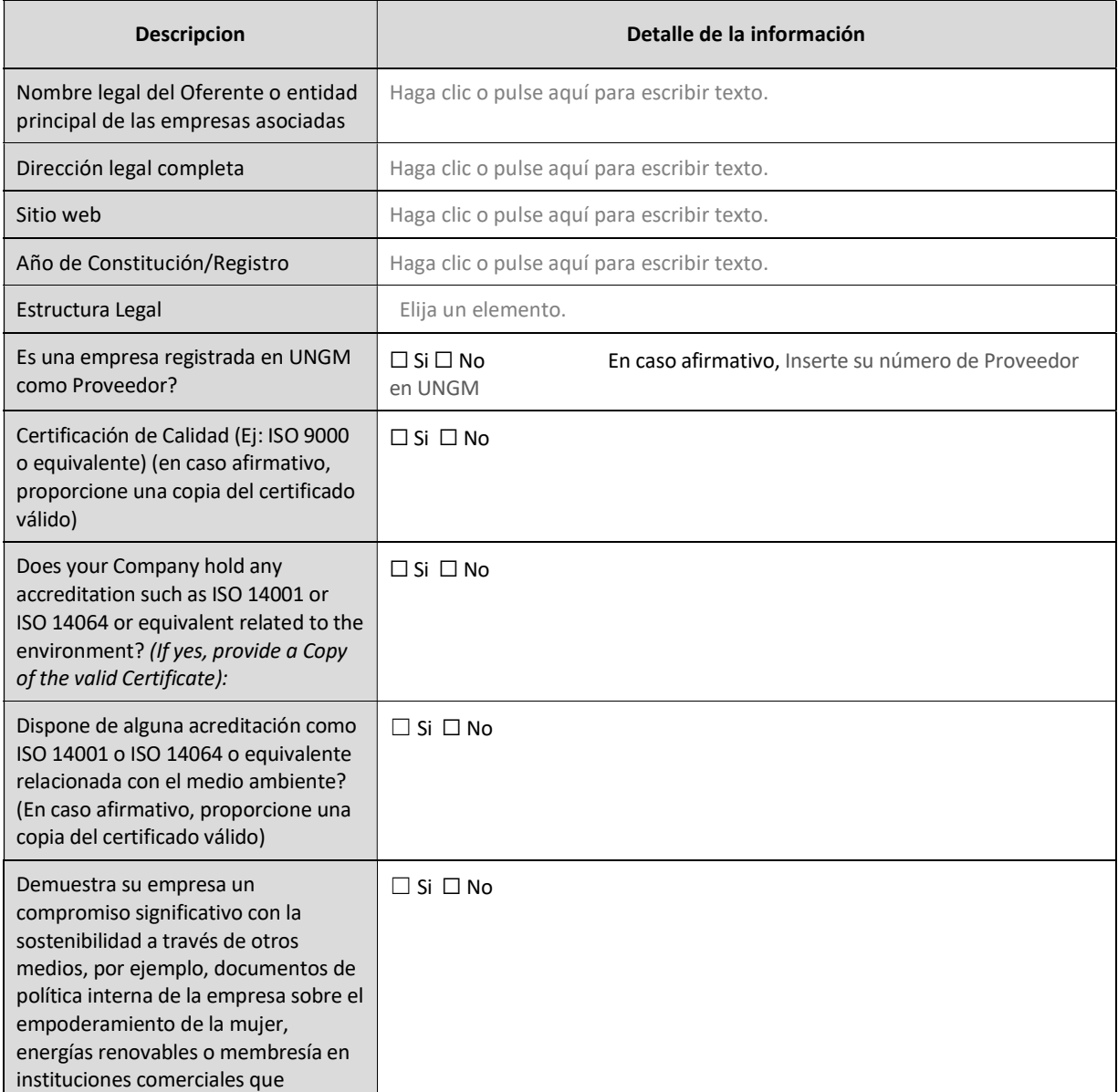

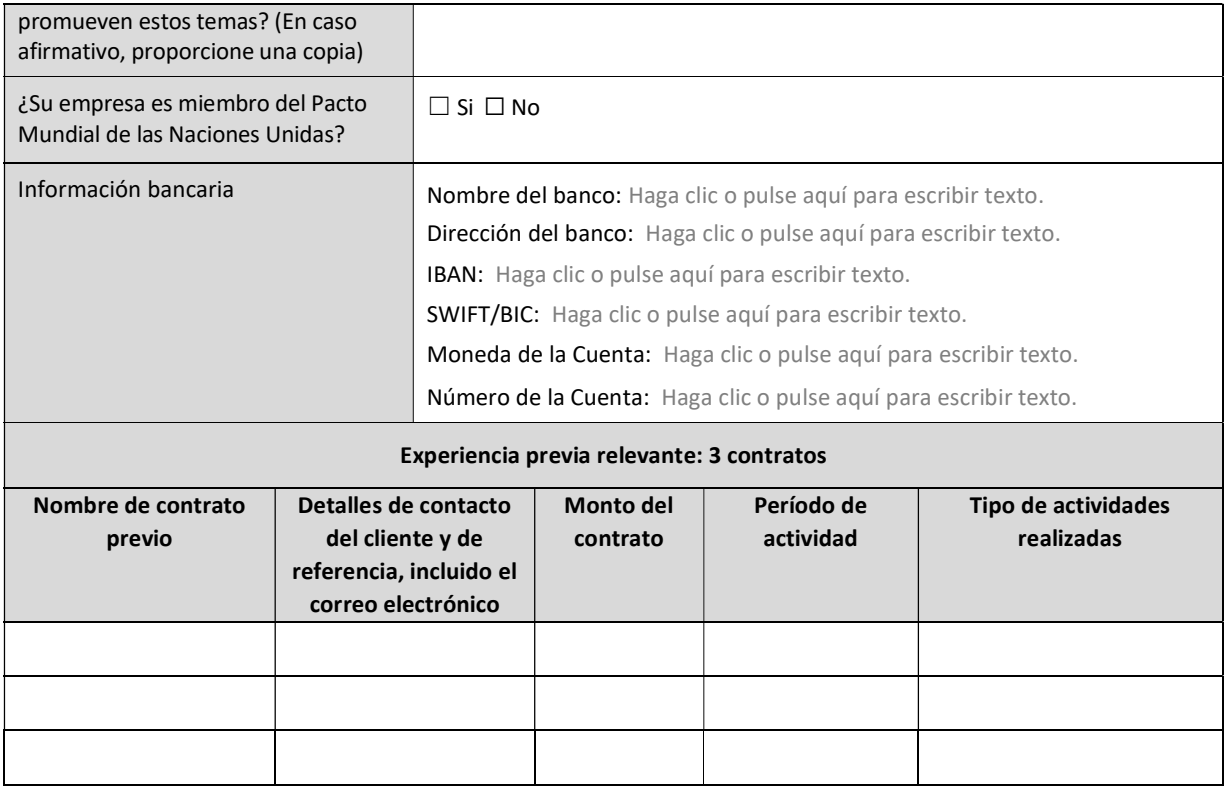

#### Declaración del Oferente

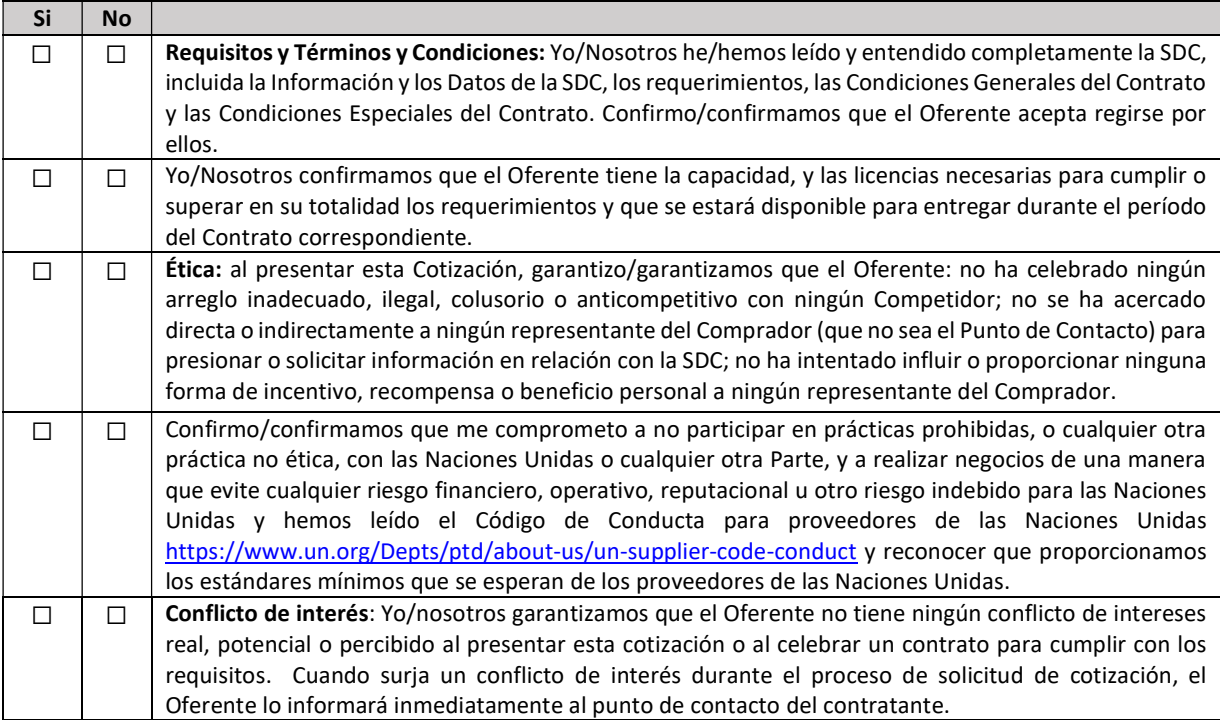

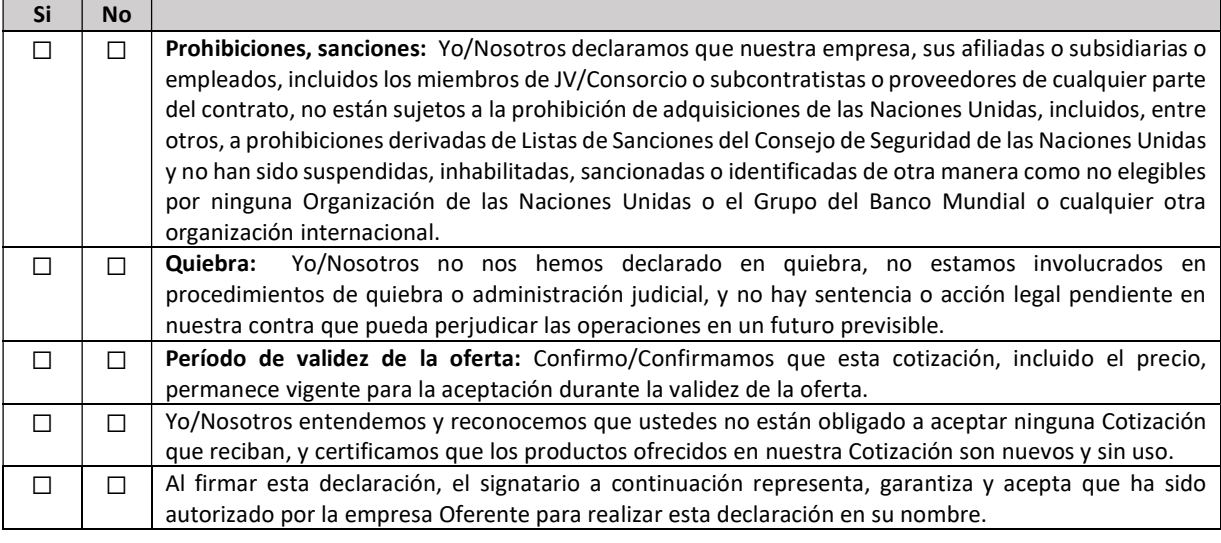

Firma:

- Nombre: Haga clic o pulse aquí para escribir texto.
- Cargo: Haga clic o pulse aquí para escribir texto.
- Fecha: Haga clic aquí o pulse para escribir una fecha.

### ANEXO 3: OFERTA TECNICA Y ECONOMICA - BIENES

Se solicita a los Oferentes que completen este formulario, lo firmen y entreguen como parte de su cotización junto con el Anexo 2: Formulario de Oferta. El Oferentee completará este formulario de acuerdo con las instrucciones indicadas. No se permitirán alteraciones en su formato ni se aceptarán sustituciones.

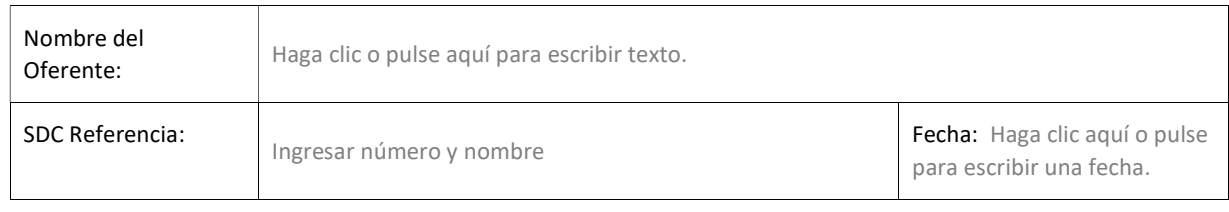

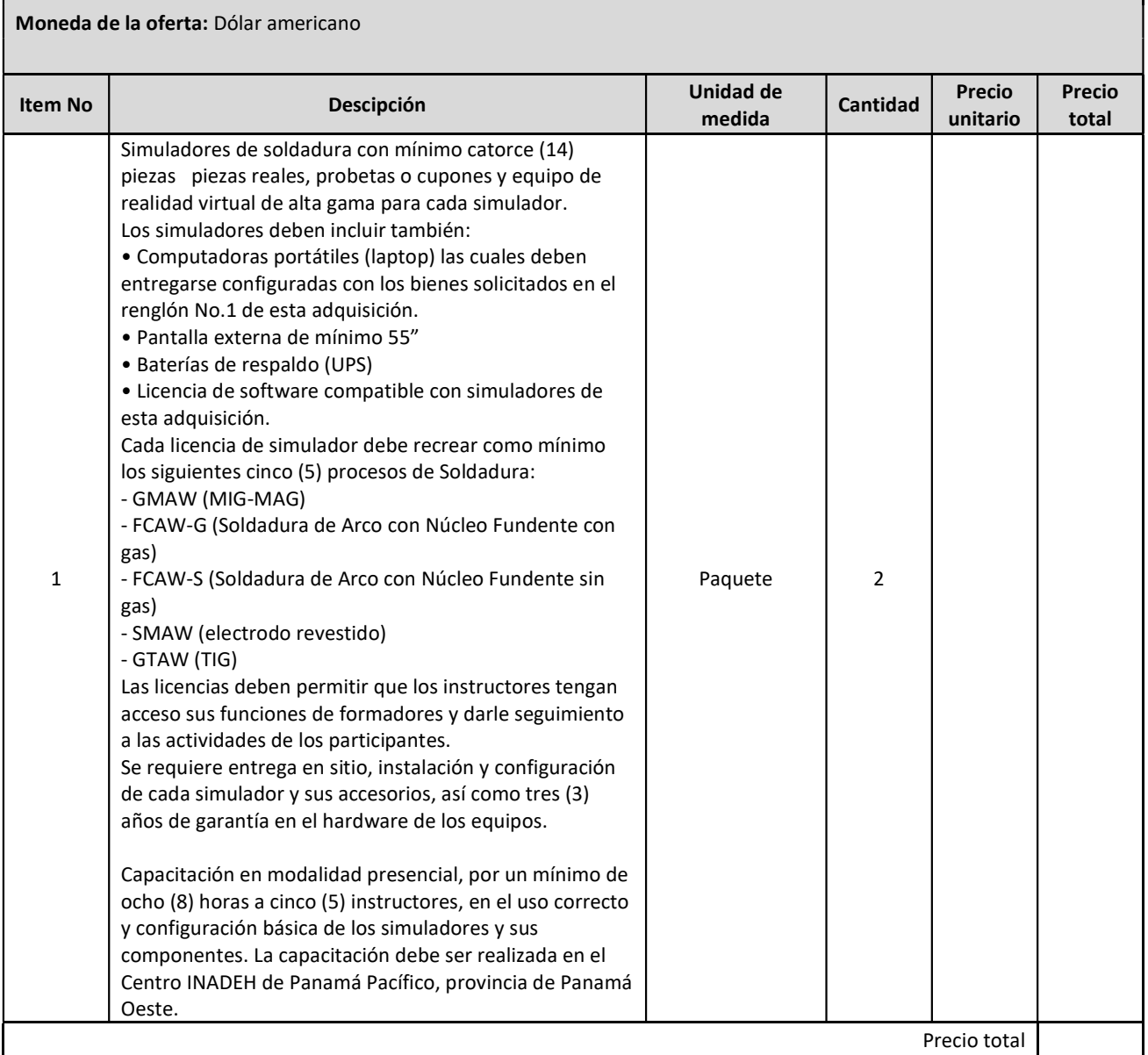

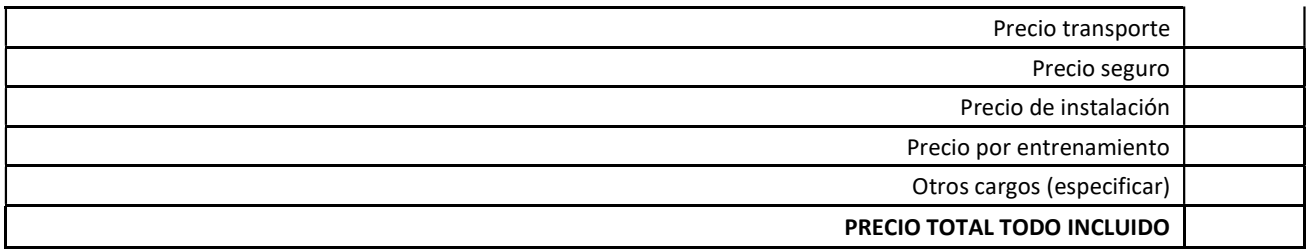

### Cumplimiento de los requisitos

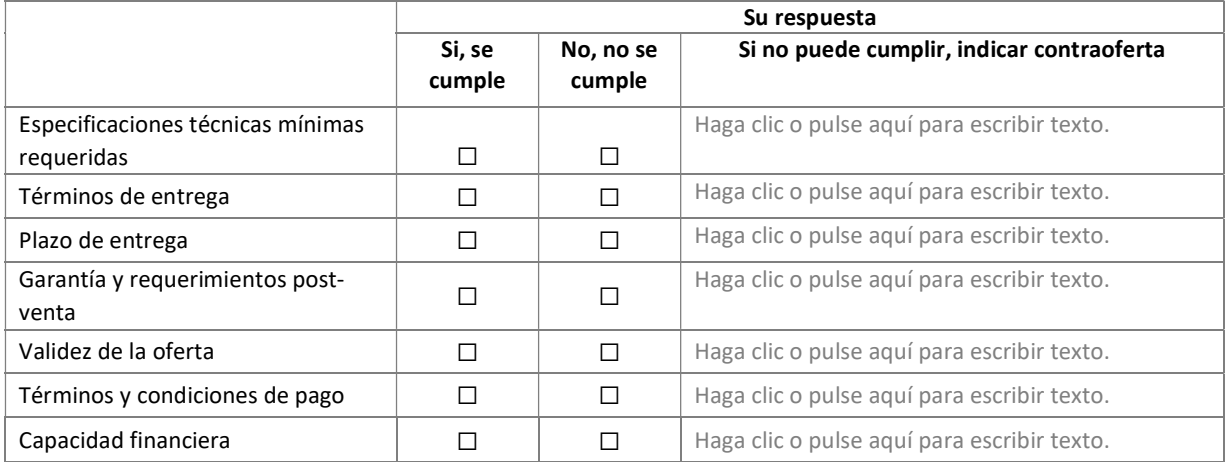

#### Información adicional:

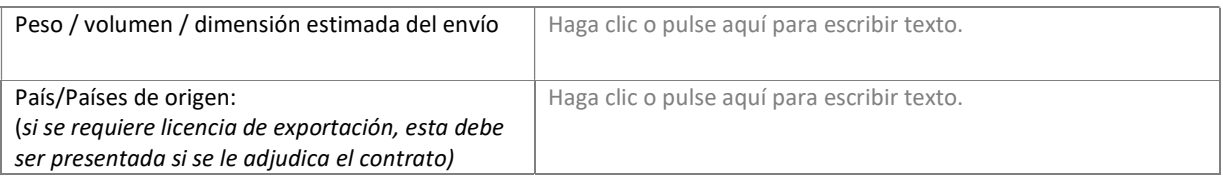

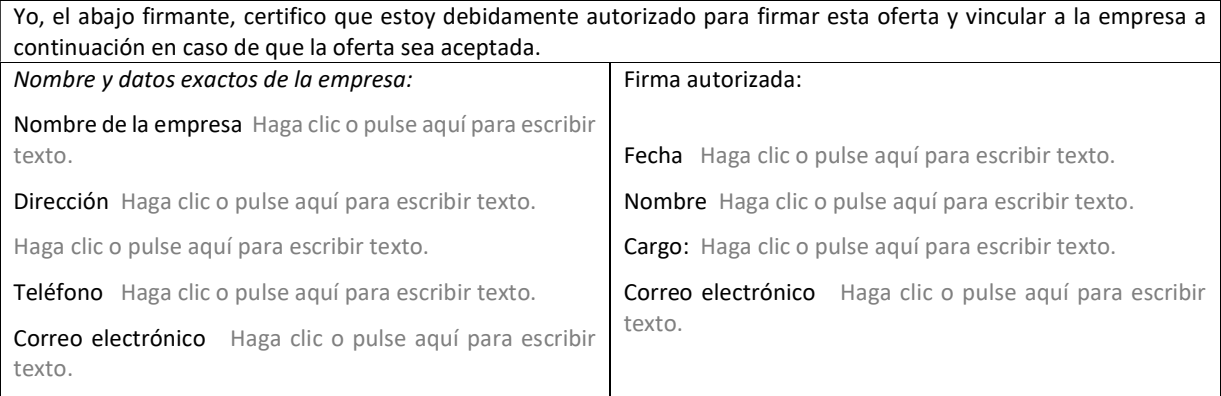